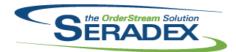

### Technical Release Notes April 2014

ensure that the system does not run the validation if the "New Item Stock

|                            |                   |                      | ·                                                                                                    |  |  |
|----------------------------|-------------------|----------------------|----------------------------------------------------------------------------------------------------|--|--|
| AcctMaintenance.dll        |                   |                      |                                                                                                    |  |  |
| 6.4.63                     | 04/29/2014        | I1402139             | An adjustment has been made to Customer Maintenance and Vendor Maintenance forms to ensure that the forms will reload itself when you set focus in the customer / vendor name combo field and hit the enter key                                                                                                    |  |  |
|                            |                   |                      |                                                                                                    |  |  |
| <b>ActiveM20.</b> d 6.4.79 | III<br>04/29/2014 | I1403126             | An adjustment has been made to the double clicking functionality ensuring that if the Sales Order Number or Purchase Order Number columns contain other transaction associating to the sales order or the purchase order, the double clicking functionality will still be able to launch the Sales Order or the Purchase Order forms.                                                                              |  |  |
|                            |                   |                      |                                                                                                    |  |  |
| AutoConfig.                |                   | 14.400.4.40          |                                                                                                    |  |  |
| 6.4.70                     | 04/29/2014        | I1403146<br>I1404128 | The recent enhancement for web configuration from sales order did not include the proper sales order record selection in Auto Config. The logic to select the config batch records that were created from sales order configurations on the web is now available.  Ensure for child product lines of grouped lines the parent item specID is written to J29 on the input sheet in the same manner as the web based |  |  |
|                            |                   |                      | configurator.                                                                                                    |  |  |
| ClientRepor                | ts.dll            |                      |                                                                                                    |  |  |
| 6.4.38                     | 04/30/2014        | I1404054             | Altered to ensure that the connection is completely closed and other cleanup                                                                                                    |  |  |
|                            |                   | I1312039             | occurs when a report cannot be opened due to a missing report file.  Added functionality to run actions specified in the buildquery field to generate data required for a report. Added the ability to call custom procedures in custom client dlls instead of requiring a custom reports dll.                                                                                                    |  |  |
|                            |                   |                      |                                                                                                    |  |  |
| Config.dll                 |                   |                      |                                                                                                    |  |  |
| 6.4.111                    | 04/29/2014        | I1404130             | UOM Conversions specified in the Product Line Output sheet will not be validated if the Factor is 0, or if the UOM Code is blank.                                                                                                    |  |  |
|                            |                   | I1404128             | Ensure for child product lines of grouped lines the parent item specID is written to J29 on the input sheet in the same manner as the web based configurator.                                                                                                    |  |  |
|                            |                   | I1404191             | Modification has been made to the UOM conversion validation function to                                                                                                    |  |  |

UOM" (Output G5) is empty.

#### CRM.dII

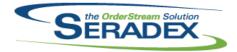

### Seradex OrderStream

### **Technical Release Notes April 2014**

| 6.4.78 | 04/30/2014 | I1401007 | Modification has been made to the generate customer no button functionality |
|--------|------------|----------|-----------------------------------------------------------------------------|
|        |            |          | on the "Convert Prospect to Customer" form to ensure that if your genkey    |
|        |            |          | information for customer contain only the "%" character in the prefix, the  |
|        |            |          | system will append x amount of characters from your prospect name           |
|        |            |          | depending on how many "%" character you have in your customer prefix to     |
|        |            |          | the newly created customer no. If your genkey information for customer      |

prefix contains other characters beside the "%" character, the system will just use your default customer genkey prefix and append that to the newly

created customer no.

#### DataTransfer.exe

6.4.26 04/30/2014 11404055 The procedure that converts the ChildInstance in the ItemSpecFullStruc table

to the recently introduced new method of creating the values in that field has been updated to avoid duplicate values when the same child item appears multiple times under the same parent, but with different spec values. The ChildOccurrence is now updated to ensure uniqueness in this scenario.

#### DataTransfer.mdb

6.4.144 04/30/2014 11403168 Add syncronize for the integrity check "Financials - Vendor Balance does not

match expected Balance"

11401007 Modification has been made to datatransfer to ensure that if your customer

genkey table caption field contain "Customers", the system will correct that to

"Customer" and append "%%%" to the prefix.

11402099 The union select join to the ItemSpecs table in the Items - Non-Make Items

With Bills of Material Integrity Check SQL query has been removed.

A new integrity check called "Category - Same Inventory and Adjustments 11311175

Accounts" has been added.

Added the Email Templates table. Added a column to the Event Alert table, 11309198

Failure Email Recipient Address.

11403033 New sub-work order views are available for reporting purposes.

11404084 An adjustment has been made to the Open PO by Item report SQL query to

ensure that the SQL query is using the correct field for total dollar amount

11401210 An Integrity Check to report on SubContract Parents marked as Non-Buy

with Vendors has been added.

#### DayEndProc.dll

6.4.105 04/29/2014 11401032 A warning message has been added to the Day End Processing form and will

be visible if the current date does not fall into valid fiscal period.

Corrected issue processing MYOB Payments 11404085

#### Estimating.dll

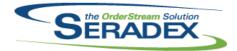

05/01/2014

11403161

6.4.99

# **Seradex OrderStream**

## Technical Release Notes May 2014

If the "Open Pricelist Excel files in read-only mode" preference is enabled,

| 0.4.00                | 00/01/2014                | 11400101   | the system will now open the PriceList excel file in read only mode when launching the file from the View menu.                                                                                                    |
|-----------------------|---------------------------|------------|----------------------------------------------------------------------------------------------------|
| F IDOM!               |                           |            |                                                                                                    |
| 6.4.3                 | 04/29/2014                | I1402181   | Modification has been made to the ExcelBOMImport.exe to support multi company setup and a new text field called "Company Name" has been added to the form to display which company database the ExcelBOMImport is using.                                                                                             |
|                       |                           |            |                                                                                                    |
| Invoice.dll<br>6.4.88 | 05/01/2014                | 11403161   | If the "Open Pricelist Excel files in read-only mode" preference is enabled, the system will now open the PriceList excel file in read only mode when launching the file from the View menu.                                                                                                    |
|                       |                           |            |                                                                                                    |
| MatReq.dll            |                           |            |                                                                                                    |
| 6.4.73                | 05/01/2014                | I1402020   | Forecasting MRP will now sort quantities by the required date instead of the due date.                                                                                                    |
|                       |                           | I1310138   | Modified the calculation of SubContract detail dates when generating Mat Req.                                                                                                    |
|                       |                           | I1403090   | Modification has been made to the Material Requisition form to ensure that when generating purchase order for selected subcontract service items. If a new vendor was assigned to those selected items, the system will now update the selected subcontract service items' document with the new vendor information. |
|                       |                           | I1401230   | Added support for custom functionality after the grid is populated.  An alternate purchase quantity formula can now be selected in application                                                                                                    |
|                       |                           | I1401205   | preferences, and used in MRP.  The MatReq and MRP reports will now display the date and time printed in                                                                                                    |
|                       |                           | 11403024   | the footer of ther report.  When generating purchase order details, the user defined values will now be                                                                                                    |
|                       |                           | 11400024   | sent to the vendor price list excel workbook before the unit cost is determined.                                                                                                    |
|                       |                           |            |                                                                                                    |
| Microvellum           | olmport.dll<br>04/30/2014 | 11/10/1012 | The propert and user description can now be read from the sheet during the                                                                                                    |
| 6.4.9                 | U4/3U/ZU14                | 11404013   | The proptext and user description can now be read from the sheet during the Import. To enable this, "Use System PropText" in the Input sheet must explicitly be set to a true or false value. If that setting is left blank, it will continue to automatically derive the descriptions as it has in the past.        |

PurchaseOrder.dll

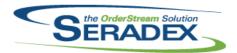

# Technical Release Notes May 2014

| 6.4.72 05/01/2014 I1403161 I1402048 I1403024 I1311054                     | If the "Open Pricelist Excel files in read-only mode" preference is enabled, the system will now open the VendorPriceList excel file in read only mode when launching the file from the View menu.  Modification has been made to the Purchase Order form to ensure that the system cannot approve any PO transaction if changes have been made to the transaction without saving.  When user defined values in purchase order lines are changed, their values will be sent to the vendor price list, and a new unit cost will be calculated. Modification has been made to the Purchase Order form to ensure that if there are any receiving documents against the selected purchase order detail lines, the system will no longer allow those purchase order detail lines item to be change. |  |  |  |
|---------------------------------------------------------------------------|----------------------------------------------------------------------------------------------------|--|--|--|
| RptDataCollection.dll                                                     |                                                                                                    |  |  |  |
| 6.4.35 04/29/2014 I1401021                                                | An adjustment has been made to the Work Order Cell Schedule Report to                                                                                                    |  |  |  |
| l1401223                                                                  | include operation no as one of the sorting field.  An adjustment has been made to the Non Stock Sub Contract Parents section on WO BOM Status report to ensure that the report is displaying the stock UOM code instead of the UOMID.                                                                                                    |  |  |  |
|                                                                           |                                                                                                    |  |  |  |
|                                                                           |                                                                                                    |  |  |  |
| SalesOrder.dll                                                            |                                                                                                    |  |  |  |
| 6.4.129 05/01/2014 I1403161                                               | If the "Open Pricelist Excel files in read-only mode" preference is enabled, the system will now open the PriceList excel file in read only mode when launching the file from the View menu.                                                                                                    |  |  |  |
| I1310138                                                                  | Modified the calculation of SubContract detail dates when generating Mat Req.                                                                                                    |  |  |  |
| I1404069                                                                  | A modification was made to ensure that when updating or generating material requisition, the Material Requisition Audit Trail report gathering logic is returning the correct owner.                                                                                                    |  |  |  |
|                                                                           |                                                                                                    |  |  |  |
| <b>Seradex.BaseSystem.dll</b> 6.4.19 04/30/2014 I1403087                  | A new validation has been added to the custom report functionality to ensure that if the report connection is closed while trying to open any report; the system will now reopen the report connection.                                                                                                    |  |  |  |
|                                                                           |                                                                                                    |  |  |  |
| Seradex.CommonServices.dll                                                |                                                                                                    |  |  |  |
| 6.4.23 05/01/2014 I1312185                                                | A new Application Preference, Auto Allocate Inventory to WO on Shop Floor Operation Start, has been added.                                                                                                    |  |  |  |
|                                                                           |                                                                                                    |  |  |  |
| Seradex.Employee.dll           6.4.12         04/30/2014         I1404065 | An adjustment has been made to the Quick Punch Clock Login form to ensure that employee combo box is only loading active employees.                                                                                                    |  |  |  |

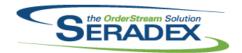

## Technical Release Notes April 2014

| Seradex.Financials.FinancialsSystem.dll      |                                 |          |                                                                                                    |  |  |  |
|----------------------------------------------|---------------------------------|----------|----------------------------------------------------------------------------------------------------|--|--|--|
| 6.4.52                                       | 04/30/2014                      | 11404019 | Prevent deposit details in the Make deposit module from being negative                                                                                                    |  |  |  |
|                                              |                                 | I1404021 | when it is applied to a customer When voiding an AR Payment whereby the customer is in one currency and the depsoit was made to a bank account of another currency and the exchange rate between the 2 currencies is not 1 to 1 then ensure the                                                                                      |  |  |  |
|                                              |                                 | I1404159 | resultant Bank payment made is reflected in the proper amount<br>Ensured on the receive payment form when accessed from a deposit that the<br>act of deleting will properly return to the deposit screen to remove it from<br>there. Also added enforcement to ensure the deposit detail is in the same<br>currency as the customer. |  |  |  |
| Seradex.Inv                                  | entorv.dll                      |          |                                                                                                    |  |  |  |
| 6.4.12                                       | 05/01/2014                      | I1312185 | Added the capability to transfer inventory automatically to a Work Order.                                                                                                    |  |  |  |
|                                              |                                 |          |                                                                                                    |  |  |  |
| Seradex.Pro                                  | duction.Scheduli                | ng.dll   |                                                                                                    |  |  |  |
| 6.4.30                                       | 04/30/2014                      | l1404015 | Changing an operation from a non-drum cell to a drum cell no longers causes duplicate data to be created in scheduling.                                                                                                    |  |  |  |
|                                              |                                 | 0 / "    |                                                                                                    |  |  |  |
| 6.4.6                                        | oduction.WorkFlow<br>04/29/2014 | 11311189 | A new form called "WorkFlow Types Setup" has been added to the Work                                                                                                    |  |  |  |
| 0.4.0                                        | 04/29/2014                      | 11311109 | Flow Setup form and it can be launch from the Work Flow Setup Tools menu.                                                                                                    |  |  |  |
|                                              |                                 | l1311159 | A new validation has been added to WorkFlow form to handle the "index was outside the bounds of the array" error when saving a work flow setup on a database that never had work flow setup in it.                                                                                                    |  |  |  |
| Seradex.Sea                                  | Seradex.Search.dll              |          |                                                                                                    |  |  |  |
| 6.4.41                                       | 05/01/2014                      | I1312038 | Added support for include/deselect all.                                                                                                    |  |  |  |
|                                              |                                 |          |                                                                                                    |  |  |  |
| Seradex.Str                                  | Seradex.Strings.dll             |          |                                                                                                    |  |  |  |
| 6.4.18                                       | 05/01/2014                      | l1312185 | A new Application Preference, Auto Allocate Inventory to WO on Shop Floor Operation Start, has been added.                                                                                                    |  |  |  |
| Seradex.Utilities.ImportAdapterInterface.dll |                                 |          |                                                                                                    |  |  |  |
| 6.4.4                                        | 05/01/2014                      | l1312038 | Added support for an automated import.                                                                                                    |  |  |  |
|                                              |                                 |          | • • • • • • • • • • • • • • • • • • • •                                                                                                    |  |  |  |

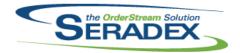

## Technical Release Notes April 2014

| Seradex.Win.Financials.dll |                              |                                                                      |                                                                                                    |  |  |
|----------------------------|------------------------------|----------------------------------------------------------------------|----------------------------------------------------------------------------------------------------|--|--|
| 6.4.52                     | 04/30/2014                   | I1404018<br>I1401011<br>I1404088<br>I1404091<br>I1404137<br>I1404021 | For manual bank payment transactions default the Payment type to what the default AP Payment type in within application preferences.  A new validation has been added to the GL Chart of Accounts' save functionality to ensure that the system does not allow account type to be change for accounts with AR, AP, Banking, Credit Card or Line of Credit account types or other accounts changing to AR, AP, Banking, Credit Card or Line of Credit account types if there are transactions in the system.  Ensure one connot resize the receive payment form to be smaller than the intial size when presented.  Added validation to the close of the receive payment form to ensure the user saved  Prevent users from changing GL accounts on existing open Bank reconcialtions  When voiding an AR Payment whereby the customer is in one currency and the depsoit was made to a bank account of another currency and the exchange rate between the 2 currencies is not 1 to 1 then ensure the |  |  |
|                            |                              | I1404159                                                             | resultant Bank payment made is reflected in the proper amount Ensured on the receive payment form when accessed from a deposit that the act of deleting will properly return to the deposit screen to remove it from there. Also added enforcement to ensure the deposit detail is in the same currency as the customer.                                                                                                    |  |  |
| Saraday Wir                | ı.ShopFloorExecut            | tion dll                                                             |                                                                                                    |  |  |
| 6.4.21                     | 05/01/2014                   | I1312185                                                             | Inventory can now be automatically transferred to a Work Order on start of an operation.                                                                                                    |  |  |
| Seradex.Wir<br>6.4.7       | n.WorkFlow.dll<br>04/29/2014 | l1311189                                                             | A new form called "WorkFlow Types Setup" has been added to the Work Flow Setup form and it can be launch from the Work Flow Setup Tools menu.                                                                                                    |  |  |
| Samilaa Ouda               | الله س                       |                                                                      |                                                                                                    |  |  |
| ServiceOrde<br>6.4.41      | 04/29/2014                   | I1403174                                                             | Modification has been made to the Service Order form to ensure that when launching invoice transaction by double clicking on the Invoice No field, the system will exclude all related credit note transactions.                                                                                                    |  |  |
|                            |                              | I1403074                                                             | Modification was made to the Service Order form to ensure that if the service ticket is assigned against an invoice transaction, the Invoice document ship to information will be the new Site information.                                                                                                    |  |  |
| SubContracting.dll         |                              |                                                                      |                                                                                                    |  |  |
| 6.4.44                     | 05/01/2014                   | l1402142                                                             | Modification has been made to the SubContracting form to display the completed flag for completed sub contract documents in the Sub Contract Number combo.                                                                                                    |  |  |

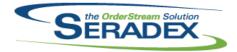

# Technical Release Notes May 2014

| 6.4.44                | 05/01/2014        | I1310138 | Modified the calculation of SubContract detail dates when generating Mat Req.                                                                                                    |
|-----------------------|-------------------|----------|----------------------------------------------------------------------------------------------------|
| sxControls.o          | осх               |          |                                                                                                    |
| 6.4.26                | 04/29/2014        | I1402190 | OrderStream has been updated to better handle the connection to SQL Server.                                                                                                    |
|                       |                   | l1404115 | The Profile Change icon and functionality has been removed due to the fact that the Profile Change functionality is using old unsupported logic to update profile for user accounts.                                                                          |
| sxMaintenar           | nce.dll           |          |                                                                                                    |
| 6.4.78                | 05/01/2014        | I1312185 | A new Application Preference, Auto Allocate Inventory to WO on Shop Floor Operation Start, has been added to the Work Order tab.                                                                                                    |
|                       |                   | I1401238 | The deletion validation functionality in Employee Maintenance form will now check the JobCosting / Opportunities and ContactLog tables to ensure there are no related records when deleting a selected employee.                                              |
|                       |                   | I1403161 | A new preference called "Open Pricelist Excel files in read-only mode" has been added to the Miscellaneous tab.                                                                                                    |
|                       |                   | I1404048 | An adjustment has been made to the Employees form to ensure that if a non-date format value was entered into any date columns, the system will remove the incorrect value upon leaving the cell.                                                              |
|                       |                   | l1401230 | An application preference has been added, allowing an alternate purchase quantity formula to be used in MRP.                                                                                                    |
|                       |                   | I1403133 | Corrected issue if one has incorrect category setup and turns on the Post<br>Non tracked Receipt item preference when a large amount of non tracked<br>receipts have built up                                                                                 |
|                       |                   | I1404121 | Implemented the ability for vendor sales rep to create logins in the sales rep module.                                                                                                    |
|                       |                   |          |                                                                                                    |
| sxRuntime.e           | exe<br>04/29/2014 | 11402190 | OrderStream has been updated to better handle the connection to SQL                                                                                                    |
|                       |                   | 11404115 | Server.                                                                                                    |
|                       |                   | 11404115 | The Profile Change icon and functionality has been removed due to the fact that the Profile Change functionality is using old unsupported logic to update profile for user accounts.                                                                          |
|                       |                   |          |                                                                                                    |
| sxTaxes.dll<br>6.4.21 | 04/29/2014        | 11402107 | An adjustment has been made to the Tax Authority form to ensure that if the                                                                                                    |
|                       |                   | I1402108 | Tax Authority Description field changed, the save option will now be enabled. Modification has been made to the Tax Authority form to ensure that when adding a new tax authority, the Source Currency field value will default to the company home currency. |

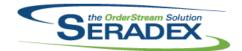

## Technical Release Notes April 2014

| WorkOrder. | dli        |          |                                                                                                    |
|------------|------------|----------|----------------------------------------------------------------------------------------------------|
| 6.4.102    | 04/21/2014 | I1404078 | The sub-work order creation process will now automatically generate the transfers in the scenario where a non-stock item is a child of a non-tracked or another non-stock item on a sub-work order.                                                      |
| 6.4.103    | 05/01/2014 | I1310138 | Modified the calculation of SubContract detail dates when generating Mat Req.                                                                                                    |
|            |            | 11402174 | Modification has been made to the Work Order deletion functionality to ensure that the system will remove the work order ownership for the associated cancelled purchase order details when deleting selected work order lines or the work order itself. |
|            |            | I1403033 | Generated sub work orders will now be completely linked to their parent work order, instead of partially linked to the highest level work order.                                                                                                    |
|            |            | I1404069 | A modification was made to ensure that when updating or generating material requisition, the Material Requisition Audit Trail report gathering logic is returning the correct owner.                                                                     |
|            |            | l1404171 | An adjustment has been made to ensure that consolidated sub work orders are now validated correctly on completion.                                                                                                    |
|            |            | I1404194 | Adjusted the logic that automatically generates transfers for sub-work orders to ensure the scenario where a sequence of make non-stock items within another make non-stock item is also analyzed in the process of generating the transfers.            |